## Presentation: LaunchNovo.com

## Using

NovoConnect supports mirroring with web browser. No software installation required. Use your web browser to start mirroring.

Step 1. Under the same network with NovoConnect products.

**Step 2.** Open your browser > go to <a href="http://launchNovo.com">http://launchNovo.com</a> > click **Launch Now** to enjoy cross-platform screen mirroring allows content to be shared from practically any device.

Support Windows, MacOS, Ubuntu, Chromebook, Android and iOS device.

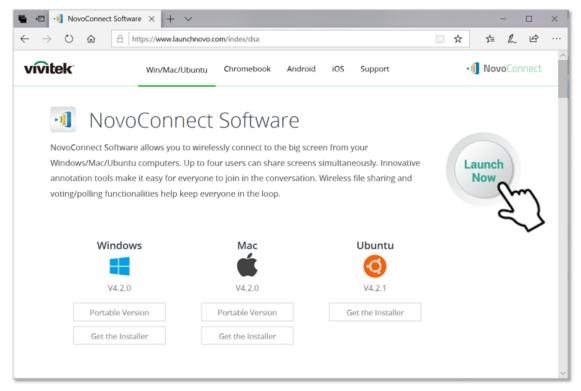

http://LaunchNovo.com